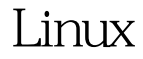

BluefishLinux PDF

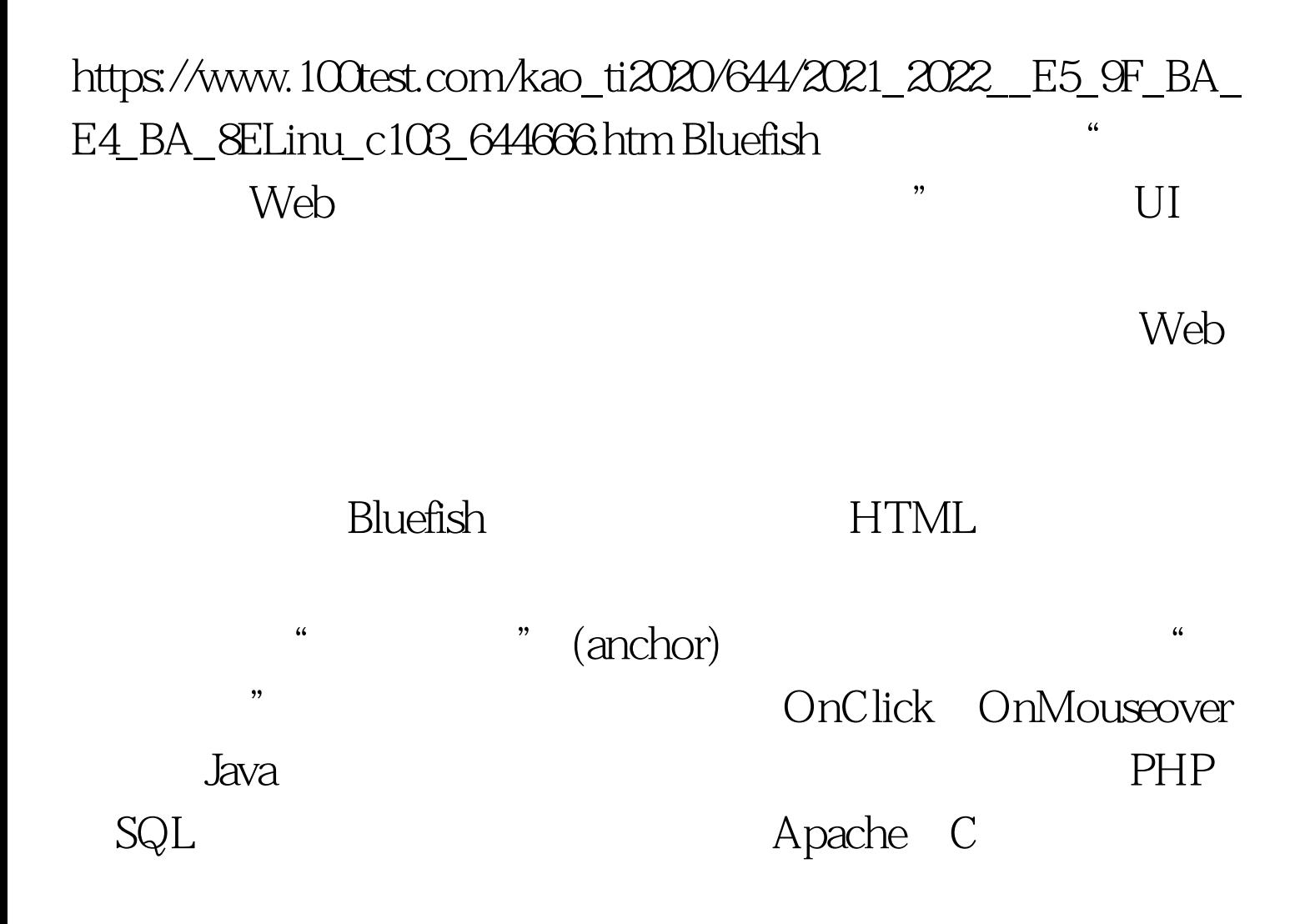

源Aspell应用程序才能够进行拼写检查。 宏都是通过一个"自  $\mathcal{L}$ 

**HTML** 

 $\lim_{x\to\infty}$ 

 $\sim$  0.000  $\sim$  0.000  $\sim$  0.000  $\sim$  0.000  $\sim$  0.000  $\sim$  0.000  $\sim$  0.000  $\sim$  0.000  $\sim$  0.000  $\sim$  0.000  $\sim$  0.000  $\sim$  0.000  $\sim$  0.000  $\sim$  0.000  $\sim$  0.000  $\sim$  0.000  $\sim$  0.000  $\sim$  0.000  $\sim$  0.000  $\sim$  0.000

 $\mathcal{L}$ 

**Bluefish** 

Bluefish

Web Bluefish  $100Test$ www.100test.com